\*\*\*\*\*\*\*\*\*\*\*\*\*\*\*\*

# หลักฐานการวางแผน

\*\*\*\*\*\*\*\*\*\*\*\*\*\*\*\*\*

## **แผนปฏิบัติการชุมชนนักปฏิบัติ (CoP : Community of Practice) หน่วยงาน : สำนักงานปศุสัตว์จังหวัดภูเก็ต**

**1. เรื่องที่แลกเปลี่ยน** การสร้างเอกสารเป็น QR code

#### **2. วัตถุประสงค์**

2.1 เพื่อให้ผู้เข้าร่วมโครงการได้รับความรู้ความเข้าใจเกี่ยวกับการสร้างเอกสารเป็น QR code 2.2 เพื่อให้ผู้เข้าโครงการสามารถนำความรู้ไปปรับใช้กับงานที่รับผิดชอบได้อย่างเหมาะสม

2.3 เพื่อสร้างบรรยากาศแห่งการเรียนรู้ร่วมกันโดยวิธีชุมนุมนักปฏิบัติ การติดต่อ ปรึกษา แลกเปลี่ยน ประสบการณ์ภายในหน่วยงาน

**3. จำนวนสมาชิก** เจ้าหน้าที่สำนักงานปศุสัตว์จังหวัดภูเก็ต จำนวน 15 คน (รายชื่อตามแนบ)

**๔. ช่วงเวลาการพัฒนา** วันที่ ๑ สิงหาคม ๒๕๖๕

#### **5. แผนกิจกรรมแลกเปลี่ยนเรียนรู้**

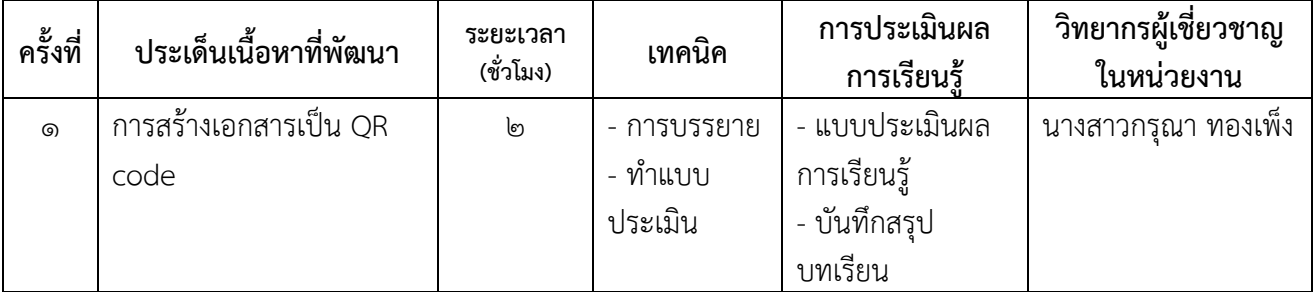

#### **6. การประเมินผลการเรียนรู้**

6.1 แบบประเมินผลการเรียนรู้

#### **7. การประเมินติดตามการนำไปใช้ประโยชน์**

7.1 แบบประเมินติดตามการนำไปใช้ประโยชน์

# **รายชื่อสมาชิกผู้เข้าร่วมชุมชนนักปฏิบัติ (CoP: Community of Practice) เรื่อง การสร้างเอกสารเป็น QR code**

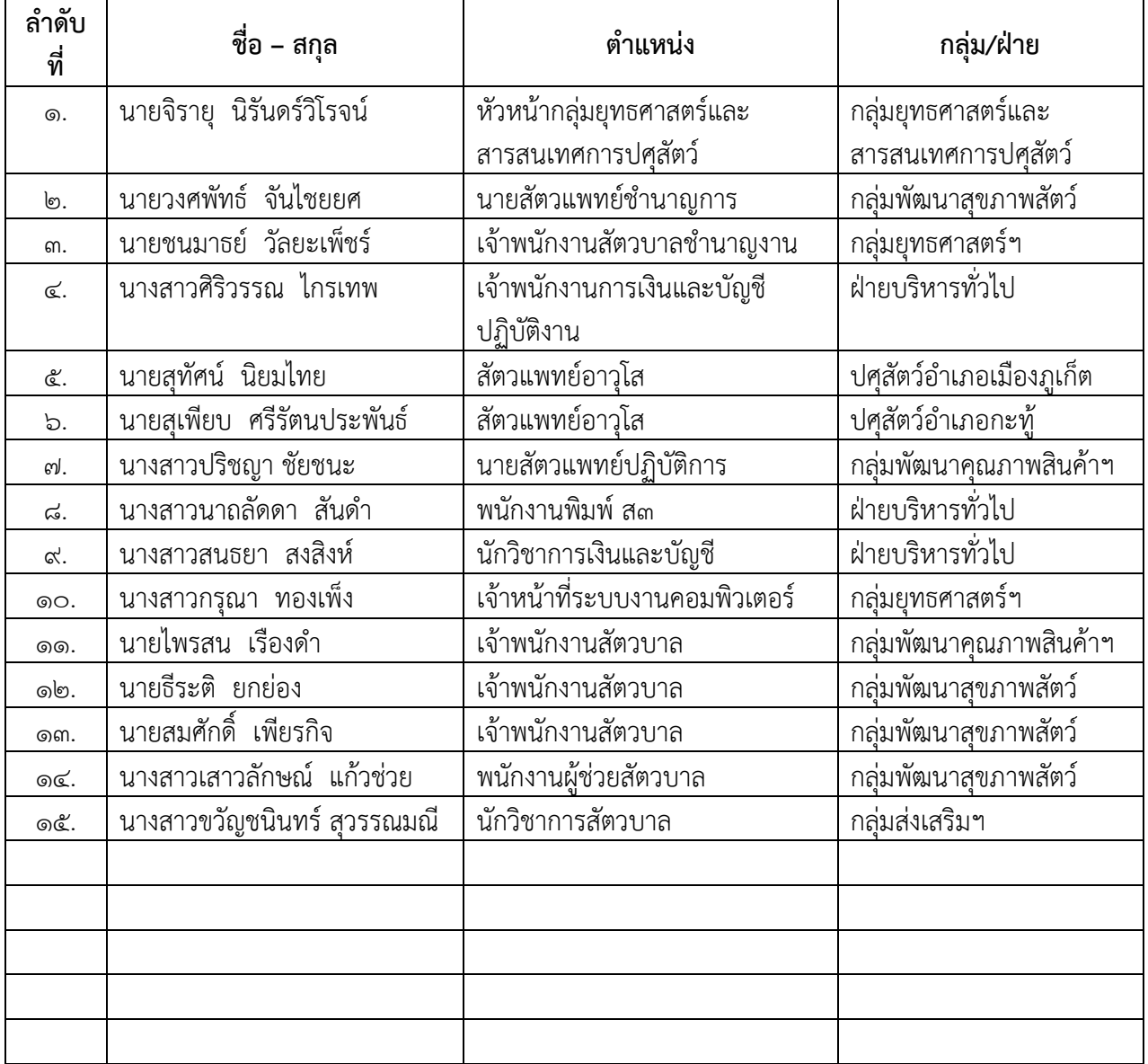

# แผนกิจกรรมการแลกเปลี่ยนเรียนรู้ ครั้งที่ ๑ **เรื่อง การสร้างเอกสารเป็น QR code**

**\*\*\*\*\*\*\*\*\*\*\*\*\*\*\*\*\*\*\*\*\*\*\*\*\*\*\*\***

**วันที่** ๑ สิงหาคม ๒๕๖๕

#### **วัตถุประสงค์**

1. เพื่อให้ผู้เข้าร่วมโครงการได้รับความรู้ความเข้าใจเกี่ยวกับการสร้างเอกสารเป็น QR code

2. เพื่อให้ผู้เข้าโครงการสามารถนำความรู้ไปปรับใช้กับงานที่รับผิดชอบได้อย่างเหมาะสม

3. เพื่อสร้างบรรยากาศแห่งการเรียนรู้ร่วมกันโดยวิธีชุมนุมนักปฏิบัติ การติดต่อ ปรึกษา แลกเปลี่ยน ประสบการณ์ภายในหน่วยงานยุคปัจจุบัน

## **ขอบเขตเนื้อหา**

1. การสร้างเอกสารเป็น QR code

#### **ขั้นตอนการพัฒนา**

- 1. ฟังบรรยายจากวิทยากรผู้เชี่ยวชาญ
- 2. ทำแบบประเมินผลหลังการเรียนรู้
- 3. บันทึกสรุปบทเรียน

## **วัสดุอุปกรณ์/สื่อที่ใช้ในการแลกเปลี่ยนเรียนรู้**

1. เอกสารประกอบการบรรยาย

## บันทึกสรุปบทเรียนจากการแลกเปลี่ยนเรียนรู้ เรื่อง การสร้างเอกสารเป็น QR code ้กิจกรรมครั้งที่ ๑ วันที่ ๑ สิงหาคม ๒๕๖๕

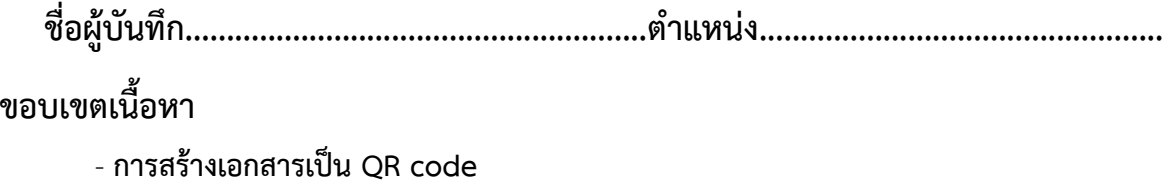

## บันทึกสรุปบทเรียน

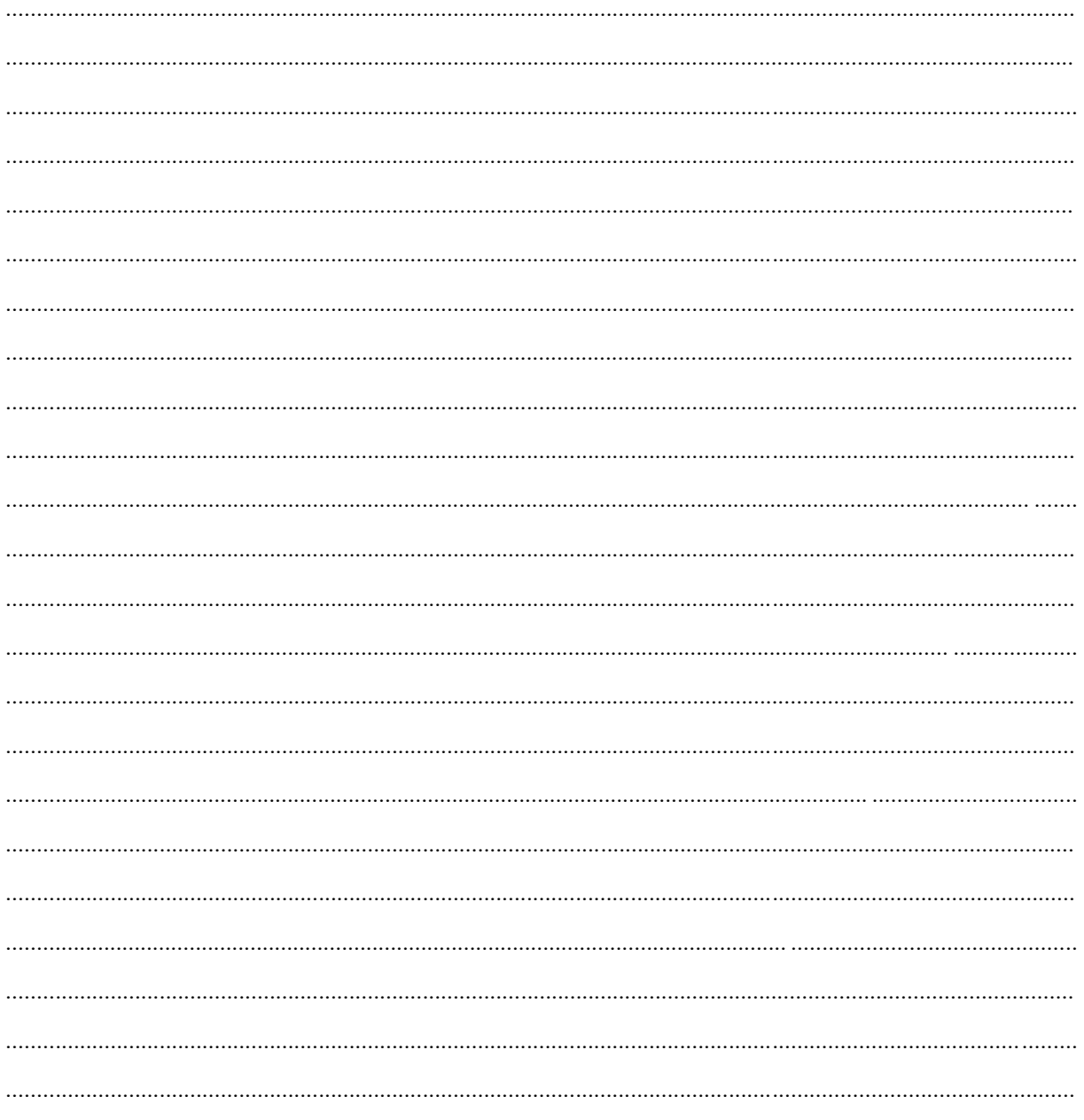

# **แบบประเมินผลการเรียนรู้**

(หน่วยงานออกแบบให้เหมาะสมกับเนื้อหาและวัตถุประสงค์การเรียนรู้เช่น การใช้ข้อสอบ ปรนัย ข้อสอบอัตนัย การทำแบบฝึกหัด ผลงาน/ชิ้นงานที่ได้จากการเรียนรู้ บทสรุปการเรียนรู้โดย การถอดบทเรียนที่ได้จากการแลกเปลี่ยนเรียนรู้ การนำเสนอผลงาน/ชิ้นงาน/บทเรียนที่ได้จากการ เรียนรู้เพื่อถ่ายทอดแก่ผู้อื่น การประเมินผลการเรียนรู้โดยการสังเกตพฤติกรรม เป็นต้น)

## **แบบประเมินผลการเรียนรู้ เรื่อง การสร้างเอกสารเป็น QR code**

### **ให้กาเครื่องหมาย หน้าข้อที่ถูกที่สุด**

#### **1. ข้อใดคือสิ่งที่ต้องมีในการสร้าง QR code**

ก. บัญชีของผู้ใช้งาน (account) ข. Google Driver ค. OneDrive, Dropbox ง. ถูกทุกข้อ **2. เมื่อลงชื่อเข้าสู่ระบบเรียบร้อยแล้วให้ทำการเลือกที่ แอป Google ข้อใดคือสัญลักษณ์ "ไดรฟ์"**

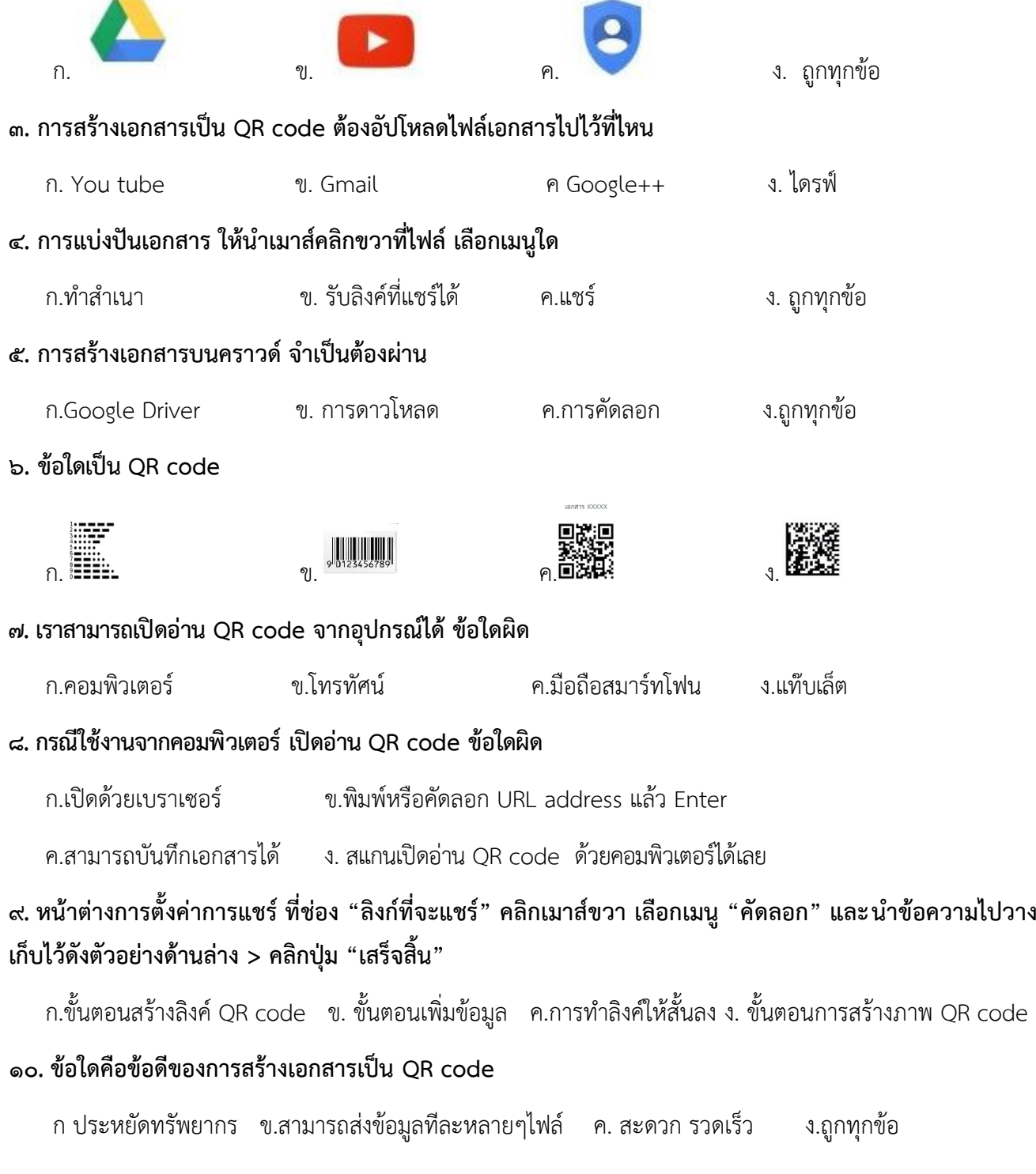

\*\*\*\*\*\*\*\*\*\*\*\*\*\*\*\*\*\*\*\*\*\*\*\*\*\*\*\*\*\*\*\*\*\*\*\*\*\*

## **แบบประเมินติดตามผลการนำไปใช้ประโยชน์ในการปฏิบัติงาน เรื่อง การสร้างเอกสารเป็น QR code**

**ชื่อ**................................................ **ตำแหน่ง**..................................... **สังกัด**......................................

1. โปรดประเมินตนเองและให้ผู้บังคับบัญชาระดับต้นประเมินติดตามผลการนำไปใช้ประโยชน์ในด้านต่างๆ โดยใช้เกณฑ์ ๑-๕ (๑ = น้อยมาก  $\alpha = 5$ มาก)

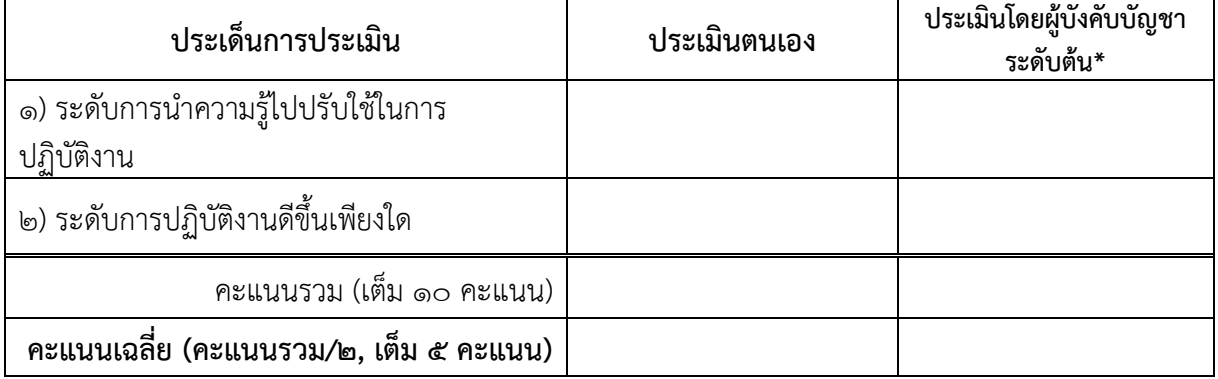

\*คะแนนเฉลี่ยที่ได้รับการประเมินโดยผู้บังคับบัญชาระดับต้น นำไปใช้รายงานในแบบฟอร์มIDP:A

2. โปรดยกตัวอย่างงาน/โครงการและผลที่เกิดขึ้นจากการที่ท่านได้นำความรู้ที่ได้รับไปปรับใช้ในการปฏิบัติงาน

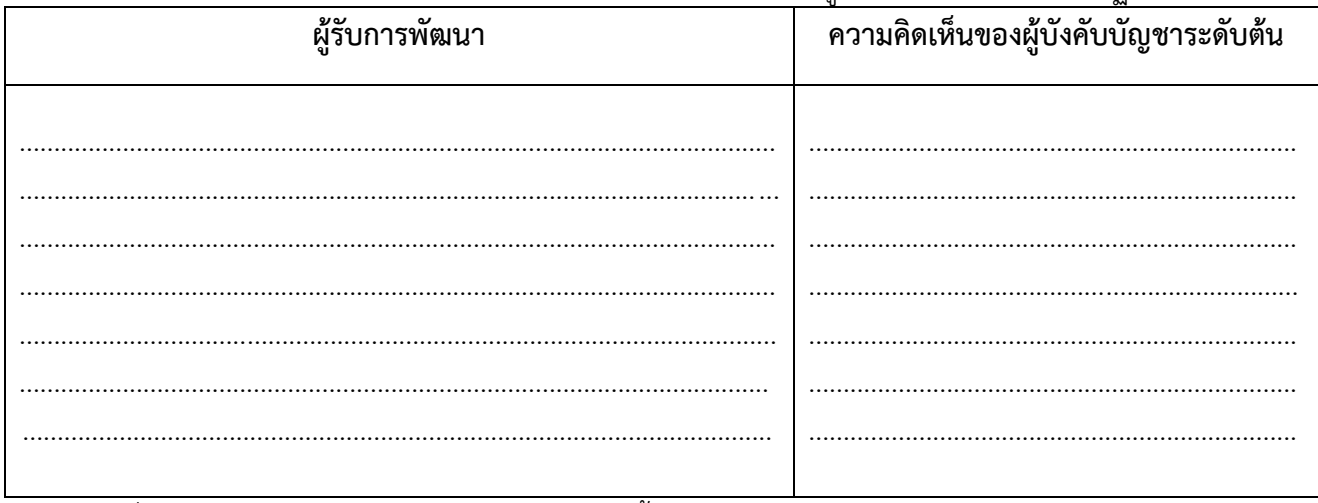

3. นอกจากที่ท่านได้นำความรู้จากการเข้าร่วมชุมชนนักปฏิบัตินี้มาปรับใช้ในการปฏิบัติงานของท่านแล้ว ท่านยังได้นำ ความรู้มาประยุกต์ใช้ในเรื่องอื่นๆหรือไม่ (ตอบได้มากกว่า ๑ ข้อ)

เผยแพร่ความรู้ที่ได้ให้กับผู้ร่วมงาน

พยายามนำความรู้ที่ได้มาพัฒนาองค์กร

 $\Box$  ให้ความช่วยเหลือ/แนะนำผู้ร่วมงานหากมีปัญหาเกี่ยวกับเรื่องที่เข้าร่วมชุมชนนักปฏิบัติ

อื่นๆ (โปรดระบุ)..............................................................

ไม่ได้นำความรู้ไปประยุกต์ใช้ในเรื่องอื่นๆ

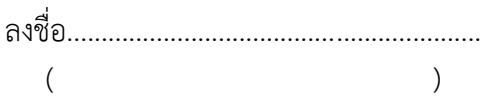

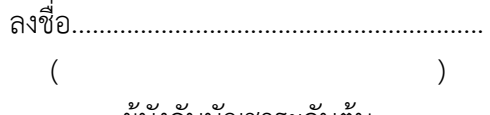

ผู้รับการประเมิน

ผู้บังคับบัญชาระดับต้น